# **Redmine - Defect #17494**

# **Can't Add New Issue Status**

2014-07-17 14:59 - Sherman Schlar

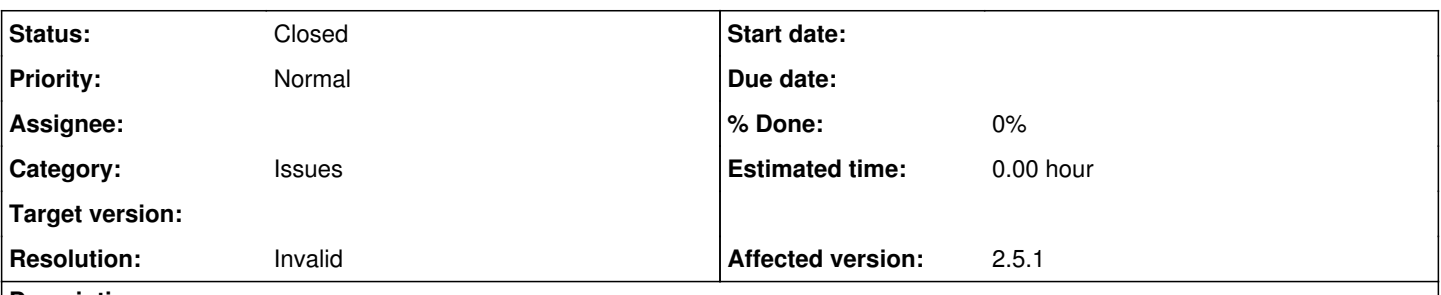

### **Description**

Trying to add a new choice called "Deferred" to Issue Statuses but it doesn't show up. Seems like you can only have the default Issue Statuses, five in total. Unable to delete default Issue Statuses to make room for this new one.

I've seen other mentions of the same problem in other threads. This is important to my company as the VP of Engineering is asking for this.

Any assistance is appreciated.

#### **History**

### **#1 - 2014-07-17 22:37 - Jan Niggemann (redmine.org team member)**

*- Status changed from New to Closed*

*- Resolution set to Invalid*

You can, of course, create issue statuses as you like, please read the manual in the wiki. If you are unsure about how to configure redmine, please ask on the forums.

#### **Files**

SnapCrab\_New issue - MDPro NMS - Redmine - Internet Explorer\_201427-KB 8-58-562Nb4007phg 127 KB 301 Sherman Schlar